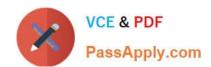

# FCNSPQ&As

FortiOS 4.0 GA, FortiAnalyzer 4.0 GA(FCNSP v4.0)

# Pass Fortinet FCNSP Exam with 100% Guarantee

Free Download Real Questions & Answers PDF and VCE file from:

https://www.passapply.com/FCNSP.html

100% Passing Guarantee 100% Money Back Assurance

Following Questions and Answers are all new published by Fortinet
Official Exam Center

- Instant Download After Purchase
- 100% Money Back Guarantee
- 365 Days Free Update
- 800,000+ Satisfied Customers

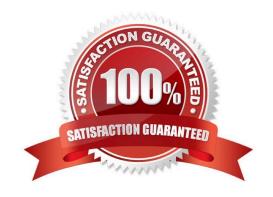

## https://www.passapply.com/FCNSP.html 2022 Latest passapply FCNSP PDF and VCE dumps Download

## **QUESTION 1**

When performing a log search on a FortiAnalyzer, it is generally recommended to use the Quick Search option. What is a valid reason for using the Full Search option, instead?

- A. The search items you are looking for are not contained in indexed log fields.
- B. A guick search only searches data received within the last 24 hours.
- C. You want the search to include the FortiAnalyzer\\'s local logs.
- D. You want the search to include content archive data as well.

Correct Answer: A

#### **QUESTION 2**

A FortiGate administrator configures a Virtual Domain (VDOM) for a new customer. After creating the VDOM, the administrator is unable to reassign the dmz interface to the new VDOM as the option is greyed out in Web Config in the management VDOM.

What would be a possible cause for this problem?

- A. The dmz interface is referenced in the configuration of another VDOM.
- B. The administrator does not have the proper permissions to reassign the dmz interface.
- C. Non-management VDOMs can not reference physical interfaces.
- D. The dmz interface is in PPPoE or DHCP mode.
- E. Reassigning an interface to a different VDOM can only be done through the CLI.

Correct Answer: A

#### **QUESTION 3**

Which of the following represents the method used on a FortiGate unit running FortiOS version 4.2 to apply traffic shaping to P2P traffic, such as BitTorrent?

- A. Apply a Traffic Shaper to a BitTorrent entry in an Application Control List.
- B. Enable the Shape option in a Firewall policy with a Service set to BitTorrent.
- C. Define a DLP Rule to match against BitTorrent traffic and include the rule in a DLP Sensor with Traffic Shaping enabled.
- D. Specify the amount of Rate Limiting to be applied to BitTorrent traffic through the P2P settings of the Firewall Policy Protocol Options.

Correct Answer: A

# https://www.passapply.com/FCNSP.html 2022 Latest passapply FCNSP PDF and VCE dumps Download

#### **QUESTION 4**

Which of the following statements is correct regarding the antivirus scanning function on the FortiGate unit?

- A. Antivirus scanning provides end-to-end virus protection for client workstations.
- B. Antivirus scanning provides virus protection for the HTTP, Telnet, SMTP, and FTP protocols.
- C. Antivirus scanning supports banned word checking.
- D. Antivirus scanning supports grayware protection.

Correct Answer: D

## **QUESTION 5**

In a High Availability configuration operating in Active-Active mode, which of the following correctly describes the path taken by a load-balanced HTTP session?

- A. Request: Internal Host -> Master FG -> Slave FG -> Internet -> Web Server
- B. Request: Internal Host -> Master FG -> Slave FG -> Master FG -> Internet -> Web Server
- C. Request: Internal Host -> Slave FG -> Internet -> Web Server
- D. Request: Internal Host -> Slave FG -> Master FG -> Internet -> Web Server

Correct Answer: A

Latest FCNSP Dumps

**FCNSP Practice Test** 

FCNSP Braindumps

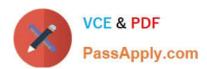

To Read the Whole Q&As, please purchase the Complete Version from Our website.

# Try our product!

100% Guaranteed Success

100% Money Back Guarantee

365 Days Free Update

**Instant Download After Purchase** 

24x7 Customer Support

Average 99.9% Success Rate

More than 800,000 Satisfied Customers Worldwide

Multi-Platform capabilities - Windows, Mac, Android, iPhone, iPod, iPad, Kindle

We provide exam PDF and VCE of Cisco, Microsoft, IBM, CompTIA, Oracle and other IT Certifications. You can view Vendor list of All Certification Exams offered:

https://www.passapply.com/allproducts

# **Need Help**

Please provide as much detail as possible so we can best assist you. To update a previously submitted ticket:

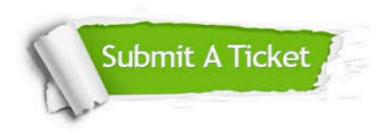

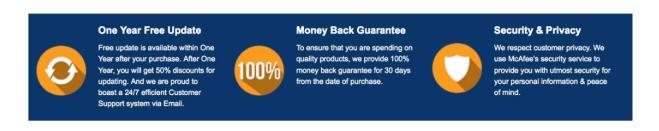

Any charges made through this site will appear as Global Simulators Limited.

All trademarks are the property of their respective owners.

Copyright © passapply, All Rights Reserved.